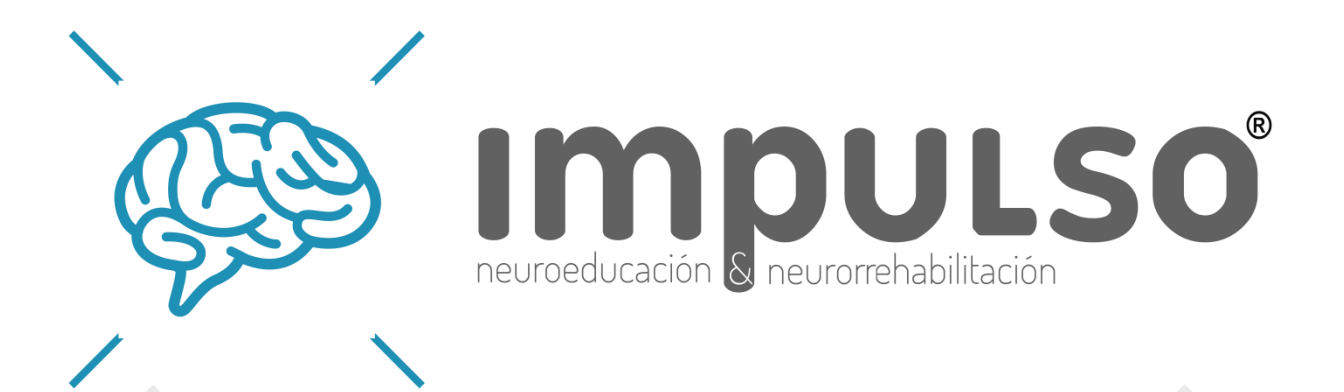

# CUADERNO DE ESTIMULACIÓN **COGNITIVA**

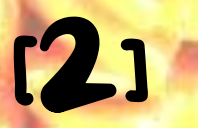

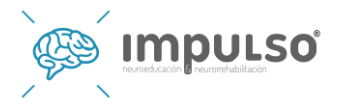

**Hola:** 

**Si está leyendo estas palabras, es porque ha decidido descargar este cuaderno.**

**Si no es la primera vez que adquiere uno de estos cuadernos, sobra esta explicación, sin embargo si es la primera vez le explico qué se va a encontrar.** 

**A lo largo de estas páginas se encuentran ejercicios de atención, gnosias, función ejecutiva, etc. Todo un conjunto de ejercicios variados para estimular, casi todas las áreas cognitivas. [Los cuadernos completos con memoria, praxias y similares están a la venta desde nuestra página impulsocordoba.com]**

**No me voy a detener en explicar lo que son estas funciones, ni su implicación en las actividades de la vida diaria, porque entiendo que no es competencia de estos cuadernos.**

**En el encabezado de cada ejercicio, encontrará la instrucción del mismo, y además, la función primaria que queremos trabajar en ese ejercicio.** 

#### **¿Qué trabajamos en este ejercicio?: \_\_\_\_\_\_\_\_\_\_\_\_\_\_\_**

**Y digo esto, porque obviamente en cada ejercicio NUNCA se trabaja una función cognitiva, eso sería imposible, sino que se trabajan muchas a la vez, y sería interminable poner en cada uno, todas y cada una de las funciones que debemos emplear en el desempeño de los mismos. Sin embargo, si es cierto que cada ejercicio, tiene más o menos carga en algunas funciones cognitiva, que será las que especifique.**

**En este cuaderno encontrará ejercicios de distintos niveles porque será una recopilación de todos los que, en algún momento, hemos subido a la WEB. Como sabrá, desde el Centro de Neurorrehabilitación y Neuroeducación Impulso, todos los días subimos en diferentes plataformas y redes sociales un ejercicio de estimulación de diversa índole. Podrá encontrarlos entrando en nuestra página: impulsocordoba.com**

**Además, como he dicho arriba, desde el centro, están en venta cuadernos similares a estos pero mucho más elaborados, compuestos de 60 ejercicios cada uno, y con las soluciones al final. La manera correcta de utilización consiste en realizar algún ejercicio todos los días, unos 30-40 minutos, no más tiempo, cuando usted esté tranquilo y descansado, no realice los ejercicios al final del día cuando ya se encuentre agotado cognitiva y físicamente, ni esté más de ese tiempo recomendado, el cometido de este cuaderno no es frustrarle, sino poder estimular las funciones cognitivas. Si algún ejercicio no le sale y se encuentra bloqueado, déjelo, podrá retomarlo en otra ocasión.** 

**¿Preparado/a para comenzar?**

**Pues adelante.** 

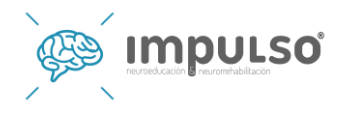

#### Ejercicio 1: **¿Qué trabajamos en este ejercicio? Atención**

**Instrucciones:** ¿Qué icono se repite más veces?

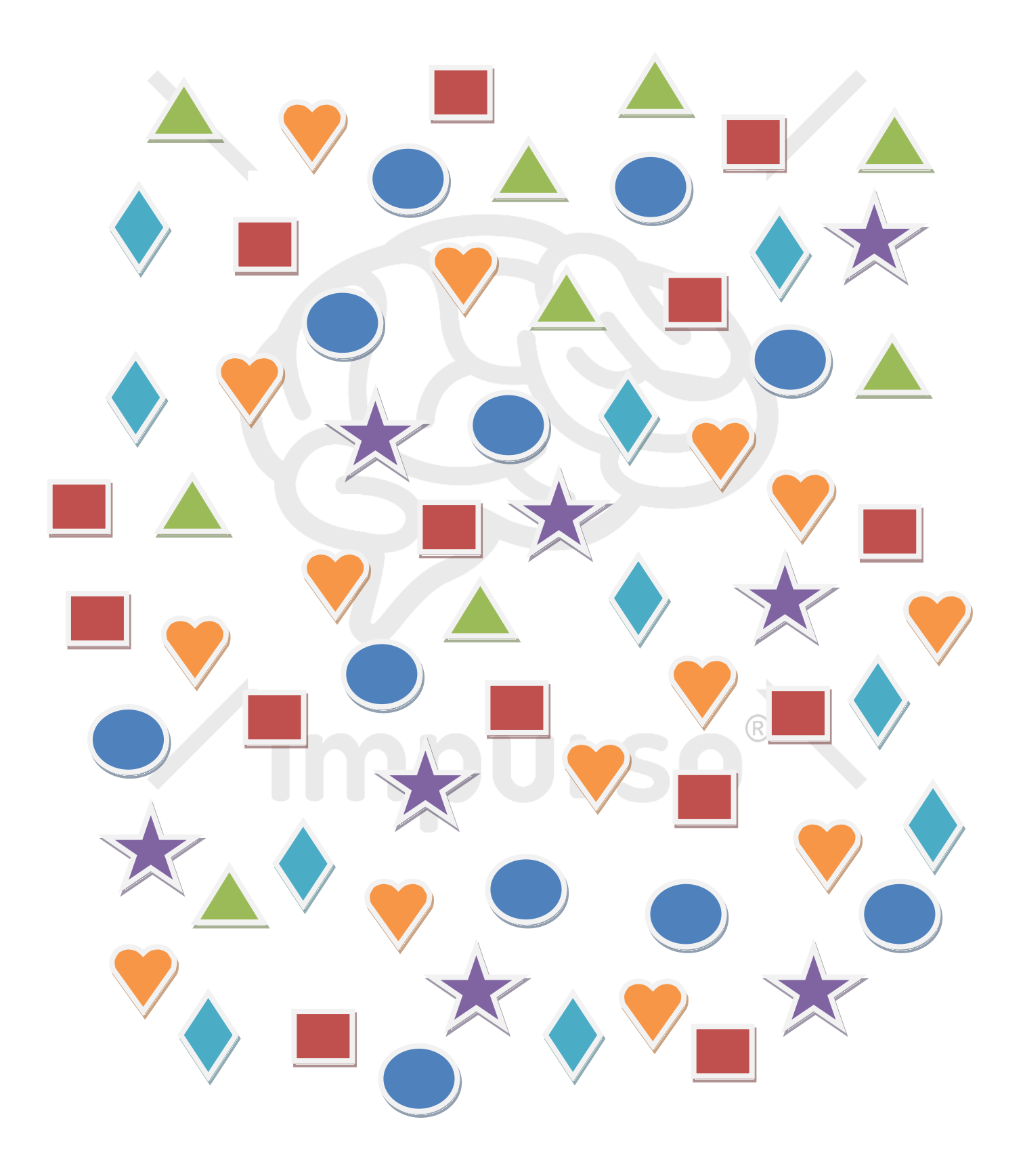

![](_page_3_Picture_1.jpeg)

#### Ejercicio 2: **¿Qué trabajamos en este ejercicio? Cálculo**

**Instrucciones:** Coloque las operaciones de suma, resta, multiplicación y división sin repetir para obtener los resultados indicados. En la parte inferior coloque tanto las operaciones que falten como los números, para obtener esos resultados.

![](_page_3_Picture_29.jpeg)

![](_page_3_Picture_30.jpeg)

![](_page_4_Picture_1.jpeg)

#### Ejercicio 3: **¿Qué trabajamos en este ejercicio? FFEE. Razonamiento**

**Instrucciones:** Averigüe el día al que nos repetimos, descartando los días que le indicamos.

![](_page_4_Picture_4.jpeg)

![](_page_4_Picture_5.jpeg)

![](_page_5_Picture_1.jpeg)

.

#### Ejercicio 4: **¿Qué trabajamos en este ejercicio? Construcción visuoespacial**

**Instrucciones:** Su tarea consiste en colocar las fichas en la tabla en blanco, de tal manera que formen una imagen con sentido

![](_page_5_Picture_4.jpeg)

![](_page_5_Picture_40.jpeg)

![](_page_6_Picture_1.jpeg)

#### Ejercicio 5: **¿Qué trabajamos en este ejercicio? Atención**

**Instrucciones:** Encuentra el icono que no se repite.

![](_page_6_Picture_4.jpeg)

![](_page_7_Picture_1.jpeg)

#### Ejercicio 6: **¿Qué trabajamos en este ejercicio? Planificación**

**Instrucciones:** A continuación encontrará dos tablas de 9 por 9. Sin embargo no todos los números están puestos. Su tarea consiste en completar la tabla con los números que faltan siguiendo como referencia los números que ya hay puestos. Hay que tener en cuenta que los números no pueden ir en diagonal, sino en horizontal o en vertical y que ningún hueco puede quedar en blanco.

![](_page_7_Picture_38.jpeg)

![](_page_8_Picture_1.jpeg)

#### Ejercicio 7: **¿Qué trabajamos en este ejercicio? Gnosias.**

**Instrucciones:** ¿Qué objetos son estos elementos desformados?

![](_page_8_Picture_4.jpeg)

![](_page_8_Picture_5.jpeg)

![](_page_8_Picture_6.jpeg)

![](_page_8_Picture_7.jpeg)

![](_page_8_Picture_8.jpeg)

![](_page_8_Picture_9.jpeg)

![](_page_9_Picture_1.jpeg)

#### Ejercicio 8: **¿Qué trabajamos en este ejercicio? Lenguaje**

**Instrucciones:** Complete las palabras que le mostramos a continuación pero únicamente con vocales.

![](_page_9_Picture_104.jpeg)

![](_page_10_Picture_1.jpeg)

Ejercicio 9: **¿Qué trabajamos en este ejercicio? Discriminación perceptiva.**

**Instrucciones:** ¿Cuál de las opciones es igual al modelo?

![](_page_10_Picture_4.jpeg)

![](_page_11_Picture_1.jpeg)

#### Ejercicio 10: **¿Qué trabajamos en este ejercicio? Inhibición**

**Instrucciones:** Lea lo más rápido posible, y sin tachar, una letra sí y otra no para formar dos frases con sentido.

> llaumeohtaipvoa rcqiuoenteussls augeañsooslsien haadgealncreera elbirdoa.d

### $\circledR$ Frase.

#### Frase 2:

 $^{\circledR}$ 

![](_page_12_Picture_1.jpeg)

## Esperamos que le haya sido de mucha utilidad.

Si quiere contactar con nosotros no dude en hacerlo mediante nuestra web: impulsocordoba.com